# Self-Study Tips

THINK

Shih-Chin Weng shihchin.weng@gmail.com I graduated in Computer Science in the early 2000s.

When I took a Databases class, NoSQL didn't exist.
When I took a Computer Graphics class, OpenGL didn't support shaders.
When I took a Computer Security class, no one knew about botnets yet.
When I took an Artificial Intelligence class, deep learning didn't exist.
When I took a Programming Languages class, reactive programming wasn't a "thing".
When I took a Distributed Systems class, there was no Big Data or cloud computing.
When I took an Operating Systems class, hypervisors didn't exist (in PCs at least).
When I took a Networking class, there was no wifi in my laptop or internet in my phone.

Learn the fundamentals. The rest will change anyway.

**5.6K** 

....

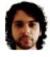

♠

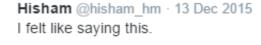

6.5K

I graduated in Computer Science in the early 2000s.

When I took a Databases class, NoSQL didn't exist.
When I took a Computer Graphics class, OpenGL didn't support shaders.
When I took a Computer Security class, no one knew about botnets yet.
When I took an Artificial Intelligence class, deep learning didn't exist.
When I took a Programming Languages class, reactive programming wasn't a "thing".
When I took a Distributed Systems class, there was no Big Data or cloud computing.
When I took an Operating Systems class, hypervisors didn't exist (in PCs at least).
When I took a Networking class, there was no wifi in my laptop or internet in my phone.

Learn the fundamentals. The rest will change anyway.

9 5.6K

....

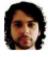

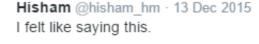

13 6.5K

# **My Personal Experience**

- Before I entered an animation studio 9 years ago, I didn't know anything about
  - Computer animation pipeline
  - Maya, Nuke
  - Mental ray / Arnold / RenderMan
  - MEL, Python, CMake, PowerShell
  - TBB, CUDA, etc.
- As a developer in a small team, I've to learn most of these things from absent teachers

# We Are Living in an Era of **Exponential** Change!

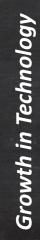

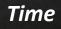

# We Are Living in an Era of **Exponential** Change!

Growth in Technology

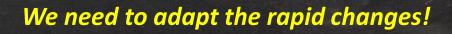

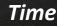

# Fundamental Skills for Self-Study

- Information retrieval
- Active reading
- Effective note-taking
- Time-management
- Critical thinking

# There are too MUCH information!

How could we learn new things more effectively?

# My Information Distillation Workflow

# Feedly

✓ Graphics Programmi... 2

Around the Corner 1

GPU Pro
 15 more sources

#### Research Research

(Li-Yi Wei) Confes... 1

9

10

10

- Physics-Based A...
- 1 Real-Time Rende... 4
- 18 more sources
- Production
   Cinefex Blog
   fxguide
   The Art of VFX
  - 7 more sources
- SciTech
   CASE PRESS
  - UAJET REJJ
  - Somputer Graphi...
  - Inside
  - New on MIT Tech...
  - 🛐 PanSci泛科學
  - 区 PanX 泛科技
  - Z Road to VR

**Fxguide** 4 unread articles — 4K readers — #vfx #cg #3d

MAR 31

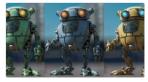

### A Glimpse at Animal Logic

Animal Logic technically walks through the design of their Glimpse renderer. One renderer, everywhere in the company, at every level of production.

400+ by Mike Seymour / 4d

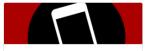

### fxpodcast #300: Haarm-Pieter Duiker

Mike talks down with Haarm-Pieter Duiker, who has worked on amazing projects from the Light Stage 1 to the Matrix films, ...from ACEScg and to the latest EPIC Games GDC demo.

54 by Ian Failes / 4d

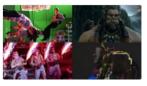

### fxinsider's summer movie preview

Our fxinsider guide to the big - no, the huge, USA summer movie releases and the VFX behind them.

33. by Ian Failes / 4d

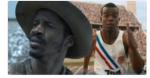

Telling the story: the importance of invisible effects How invisible fx made the small budget films Race and Birth of a Nation possible.

324 by Ian Failes / 4d

✓ ¢ ◊

# Use Twitter in Different Ways

- Follow other graphics developers and researchers
- Follow academic/tech events like
  - SIGGRAPH, GDC, NVidia GTC, Microsoft Build, etc.
- Follow studios/companies/products like
  - Disney, Pixar, ILM, etc.
  - Unreal Engine, Unity, CryEngine, etc.
  - Hololens, Kinect, etc.

# Use Twitter in Different Ways

Follow other graphics developers and researchers

Follow the ones who inspire you!

- Follow academic/tech events like **Rule of Thumb** 
  - SIGGRA
- Follow
  - Disne
  - Unreal Engine, Unity, CryEngine, etc.
  - Hololens, Kinect, etc.

# Evernote

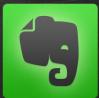

- Collect informative web pages & posts
  - <u>Real-Time Rendering</u>, <u>fxguide</u>, etc.
  - Course web-sites
    - Courses in graphics @Stanford
    - <u>Courses</u> @Cornell
  - Project pages of academic papers
  - Discussions from *StackOverflow* or other forums

# A Glimpse of My Evernote

### **Work Chat**

### \* Shortcuts

Drag notes, notebooks or tags here for quick access

### **Notes** (1251)

### Notebooks

Life

Maya (25)

### Production (36) Programming (446)

Study

- English (16)
- Graphics (146)
- Learning (11)

Math (69)

Physics (4)

Research (70)

Tips & Tricks (57)

Trash

Tags

**O** Upgrade

### Production -

### Hellblade: Diary 21 - Making a Virtual ... 3/24/2016 Hellblade: Diary 21 - Making a Virtual Human | Real-time performance capture https://www.youtube.com/watch?v=...

A

III -

### Skin Shader

3/11/2016 PBR, skin Deep skin from weta http://www.fxguide.com/featured/prometheus -rebuilding-hallowed-vfx-space/ Until recentl...

### Animation basics: Homemade special ... 2/27/2016 Animation basics: Homemade special effects - TED-Ed 64,442 Views 1,788 Questions Answered Let's Begin... Animation...

Mery Rig - Free Maya Character Rig, Fe... 2/18/2016 Like 1.9K Tweet 50 87inShare 326 Mery Rig - Free Maya Character Rig, Female Character rig, Free Maya rigs Mery Project i...

### Rouhollah Toghyani Portfolio

12/22/2015 Rouhollah Toghyani Portfolio http://www.toghyani.com/index.html Rouhollah Toghyani, 3d artist

### **RIO 2 Behind the Scenes**

12/21/2015 RIO 2 Behind the Scenes http://www.cgmeetup.net/home/rio-2-behindthe-scenes/ RIO 2 Behind the Scenes. Watch

### CGTalk - 3D Portrait of Annasophia Ro... 11/29/2015 3D Portrait of Annasophia Robb Hossein Diba (3D) 07-24-2014, 01:43 PM #1

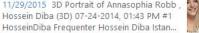

A Production - Click to add tag...

Created: 3/24/2016 5:20 PM

URL: www.youtube.com... -

Hellblade: Diary 21 - Making a Virtual Human | Real-time performance capture

Hellblade: Diary 21 - Making a Virtual Human | Real-time performance capture https://www.youtube.com/watch?v=CmrXK4fNOEo OfficialNinjaTheory 31.072 views

Published on Mar 17, 2016

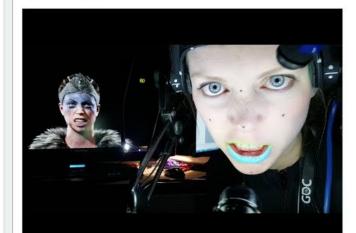

### Our goal is "Reading for Understanding!"

# Active Reading

HOW TO READ <u>A BOOK</u> ~

The CLASSIC GUIDE to INTELLIGENT READING

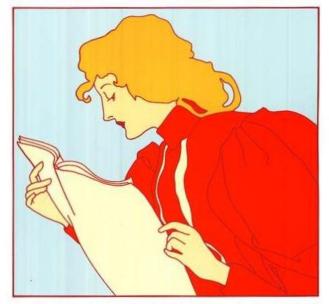

MORTIMER J. ADLER & CHARLES VAN DOREN Reading is learning from one who is absent. If you ask a book a question, you must answer it yourself!

# Four Basic Questions During Active Reading

- What is the book all about?
- What is being said in detail, and how?
- Is the book true in whole or part?
- What is the significance?
  - Is it important for us to know that information?

# Four Basic Questions During Active Reading

- What is the book all about?
- What is being said in detail, and how?
- Is the book true in whet
  Wonder is the beginning of wisdom in learning.
  Wonder is the beginning of wisdom in learning. Keep asking yourself questions!

# The Levels of Reading

1. Elementary Reading 2. Inspectional Reading 3. Analytical Reading 4. Syntopical Reading

# The Levels of Reading

# Our Focus Today

# 2. Inspectional Reading 3. Analytical Reading

# **Inspectional Reading**

- Systematic skimming or pre-reading in a limited time
   It's NOT a causal or random browsing
- Discover if the book requires a more careful reading
- Looking for clues to a book's general theme or idea
  - Alter for anything that will make it clearer
  - Grasp the big picture first!

# Practical Tips for Inspectional Reading

- 1. Look at the title page and its preface
- 2. Study the table of contents
- 3. Check the index
- 4. Read the publisher's blurb
- 5. Look at the chapters which is pivotal to its argument
- 6. Read a paragraph or two, sometimes several pages

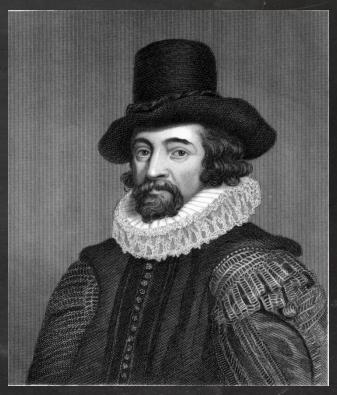

Francis Bacon 1561-1626

"Some books are to be tasted, others to be swallowed, and some few to be chewed and digested."

In tackling a **difficult** book for the first time, read it through without ever stopping to look up or ponder the things you do not understand right away. If you let yourself get stalled, you are lost! You will miss the forest for the trees.

Do **NOT** try to understand every word or page of a difficult book the first time through.

# The Idea of Growth Mindset

Carol Dweck:

# The power of believing that you can improve

TEDxNorrkoping · 10:20 · Filmed Nov 2014

🖳 40 subtitle languages 🚱

🖶 View interactive transcript

Cf. The Journey to a Growth Mindset by Prof. Carol Dweck

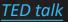

# **Different Mindsets**

## **Fixed Mindset**

- Never look dumb
- Don't work hard or seek help
- Run from difficulty

# **Growth Mindset**

- Learn
- Work hard, use strategies, seek help to learn
- Learn from mistakes

# Once you get through a concept, you would learn the relevant materials more quickly!

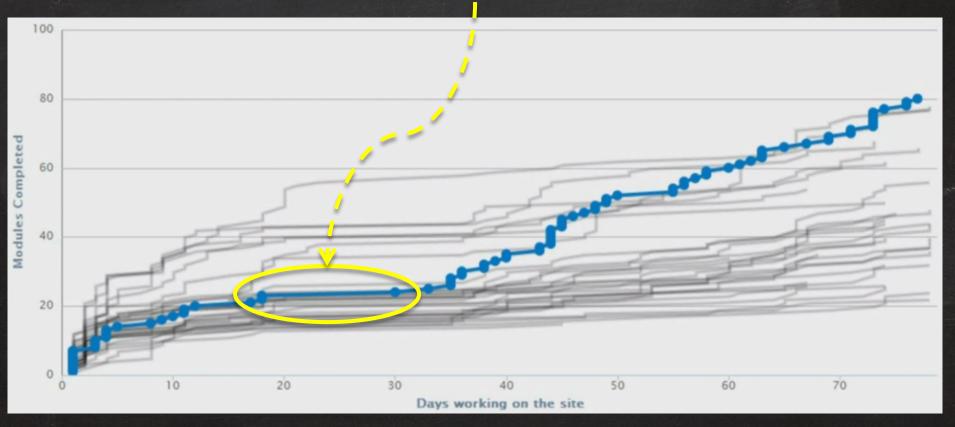

Screen capture from TED talk: Salman Khan: Let's use video to reinvent education

# Reading at **Different** Speeds

- Every book should be read
  - no more slowly than it deserves and
  - no more **quickly** than you can read it with satisfaction and comprehension
- Eyes fixate as many as five or six times in each line reading...
  - Try to sweep a "pointer" (finger or pen) across a line
    - a little faster than it is comfortable for your eyes to move

# The eye is blind while it moves; It can only see when it stops!

Figure from <u>wiki</u> Photo by Mari Helin-Tuominen

### fixation point

Around the fixation point only four to five letters are seen with 100% acuity.

Hypund the fixation point only four to five letters are see with

32-25% 45% 75% 100% 75% 45% 32-25% Acuity

The eye is blind while it moves; It can only see when it stops!

> Figure from <u>wiki</u> Photo by Mari Helin-Tuominen

# Eye Tracking of Reading

## DANS, KÖNOCH JAGPROJEKT

På jakt efter ungdomars kroppsspråk och den "synkretiska dansen", en sammansmältning av olika kulturers dans har jag i mitt fältarbete under hösten rört mig på olika arenor inom skolans varld. Nordiska, afrikanska, syd- och östeuropelska ungdomar göt sina röster hörda genom sång) musik skrik, skratt och gestaltar känslor och uttryck med hjälp av kroppsspråk och dans.

Den individuella estetiken framträder i klåder, fristyrer och symboliska tecken som forstårker ungdomarnas "jagprojekt" där också den egna stilen kroppsrörelserna spelar en betydande roll i identitetsprövningen. Uppehållsrummet fungerar som offentlig arena där ungdomarna spelar upp sina performance/iknande kroppsspower

# 研表究明,漢字序順並不定一影閱響讀。 比如當你看完這句話后,才發這現里的字全是都亂的 <sub>漢字順序並不影響閱讀?人眼一次能看六個字</sub>

Aoccdrnig to a rscheearch at Cmabrigde Uinervtisy, it deosn't mttaer in waht oredr the Itteers in a wrod are, the olny iprmoetnt tihng is taht the frist and lsat Itteer be at the rghit pclae.

The rset can be a total mses and you can sitll raed it wouthit porbelm. Tihs is bcuseae the huamn mnid deos not raed ervey lteter by istlef, but the wrod as a wlohe.

https://www.mrc-cbu.cam.ac.uk/personal/matt.davis/Cmabrigde/

Cf. TedEd: Eye vs. camera - Michael Mauser

# 研表究明,漢字序順並不定一影閱響讀。 比如當你看完這句話后,才發這現里的字全是都亂的

### Aoccdrnig to a rso waht oredr the ltt frist and lsat lttee

We use our **Brain** to understand the meanings, isn **NOT** eyes!

sn't mttaer in ihng is taht the

The rset can be a total mses and you can sitll raed it wouthit porbelm. Tihs is bcuseae the huamn mnid deos not raed ervey lteter by istlef, but the wrod as a wlohe.

https://www.mrc-cbu.cam.ac.uk/personal/matt.davis/Cmabrigde/

順序並不影響閱讀?人眼一次能看六個字

Cf. TedEd: Eye vs. camera - Michael Mauser

# Analytical Reading

- Before reading, you must know what kind of book you are reading!
  - Learn to read each kind of book in an appropriate manner
- Works at a book until it becomes your own
  - Preeminently for the sake of understanding
  - From knowing what is the case to what to do about it if we wish to get somewhere

# Analytical Reading (Cont'd)

- Use a short paragraph to state the whole book
  - Find out what the author's problems were
  - Discover its theme or main points
- Show how the major points are organized into the unity of the whole
  - Mind-map might help

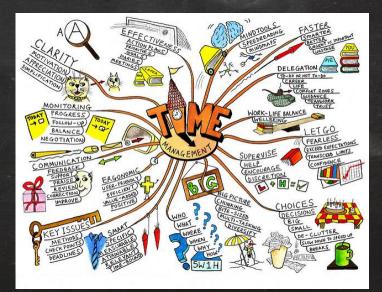

https://www.mindtools.com/media/Diagrams/mindmap.jpg

### Analytical Reading (Cont'd)

#### Terms ≠ Words

- A term is the basic element of communicable knowledge
- It's a word used unambiguously
- Key words
  - You can't locate them without understanding the passage
  - The most important ones are those give you troubles
  - Discover the meaning of a word from the enclosing context you understand

### Analytical Reading

- Classify the book according to kind and subject
- State what the whole book is about
- Enumerate its major parts in their order and relation
- Define the problem or problems the author is trying to solve

### Analytical Reading

- Come to terms with the author
- Grasp the author's leading propositions
- Know the author's arguments

  Construct them out of sequence of sentences

  Determine the problems and whether those problems are solved by the author or not

"Imagination is more important than knowledge. For knowledge is limited, whereas imagination embraces the entire world, stimulating progress, giving birth to evolution."

# Active Reading for Graphics Engineers

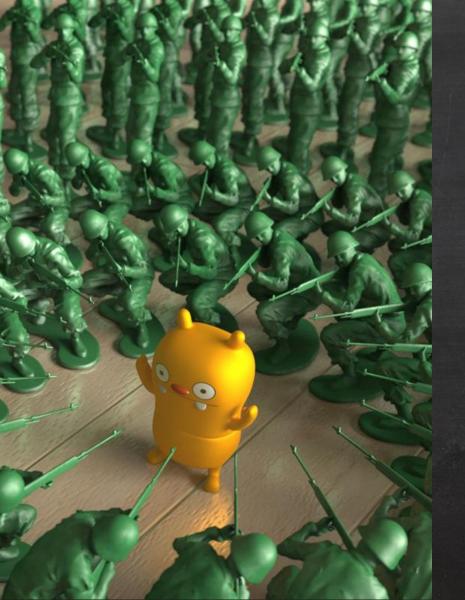

## Know Your Enemy!!

Before diving into reading, breakdown your problems at hand first!

Figure from https://support.solidangle.com/display/AFMUG/Stand-ins

#### Reading for Specific Purposes

 Grasp the big ideas of a new topic you didn't know Ex. Physically-based rendering / simulation

• Get inspired from related works *Ex. Hair/fur shading models and implementations* 

• Study fundamental subjects Ex. Numerical optimization, differential geometry, etc.

#### Grasp The Big Ideas of A New Topic

- Apply inspectional reading skills on
  - SIGGRAPH course notes
  - EUROGRAPHICS STARs (state-of-the-art reports)
  - survey papers or technical reports

#### Get Inspired from Related Works

- Use google scholar to find related papers in recent years then
  - 1. Watch the demo videos
  - 2. Read the abstract, introduction & results
  - 3. Find out the assumptions
  - 4. Study the core ideas

#### Study Fundamental Subjects

- Learn from worldwide universities
  - OCW: MIT, Udacity, Coursera, etc.
  - Search for course websites
    - Check out course slides, textbooks or video recordings
- Khan Academy
  - This is extremely helpful to learn/review certain topics
- Reading classic textbooks which are highly recommended on Amazon

#### Study Fundamental Subjects (Cont'd)

- Find sometime to review the materials
- Note making is a crucial process or you will definitely forget what you've learned today in the future!
   Life is too short, don't repeat yourself!
- Try to do few exercises in the textbooks if possible
   This is not an easy task, especially when you don't have
  - much time after your day-time job
  - Try to enroll in more math-related courses when you study at school

#### Research & Development

- Always check out these materials first
  - SIGGRAPH course notes & talks
    - Learn the invaluable experiences from other studios
  - EUROGRAPHICS STARs (state-of-the-art reports)
  - Technical papers published from industry
- Be aware of the assumption in those papers
  - Would it put additional burdens on our artists?
  - The precondition might not be true in our production environment

#### Research & Development (Cont'd)

- Assure that the algorithm is implementable in our development infrastructure
  - Maya nodes/commands
  - Mental Ray/Arnold shaders
  - NUKE operators
- Performance concerns
  - Time-consuming preprocessing might be unsuitable
    - It's not art-directable usually
  - Check the runtime environment
    - Re-estimate the performance with our own hardware specs.

# Effective Note-Taking

#### Note Taking for Active Reading

- Don't use too many star or asterisk symbols
  - Everything means NOTHING!
  - Only emphasize the most important statements
- Use numbers to indicate how the author develops an argument
- Use "Cf." for comparison, cross reference
- Circling of key words or phases

#### Note Taking for Active Reading (Cont'd)

- Write down your question in a simple statement and try to answer these questions during reading
- Record the sequence of major points
  - What are the key points and their relationships
  - Do you agree them all or not?
  - It's useful to read other papers for the opinions about the paper you currently study

#### Note Taking for The Theme

- Paper notes are hard to
  - index and search
  - cross reference
  - extract the common ideas from different contexts

 I've tried several software to tackle problems above and I finally found OneNote is a perfect match for me

#### OneNote

- Extremely handy editing workflow
  - Type everywhere
  - Support math equation editing
  - Support cross references
- Sync everywhere
  - Desktop, laptop & cell phones
- It's FREE!

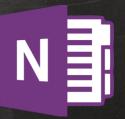

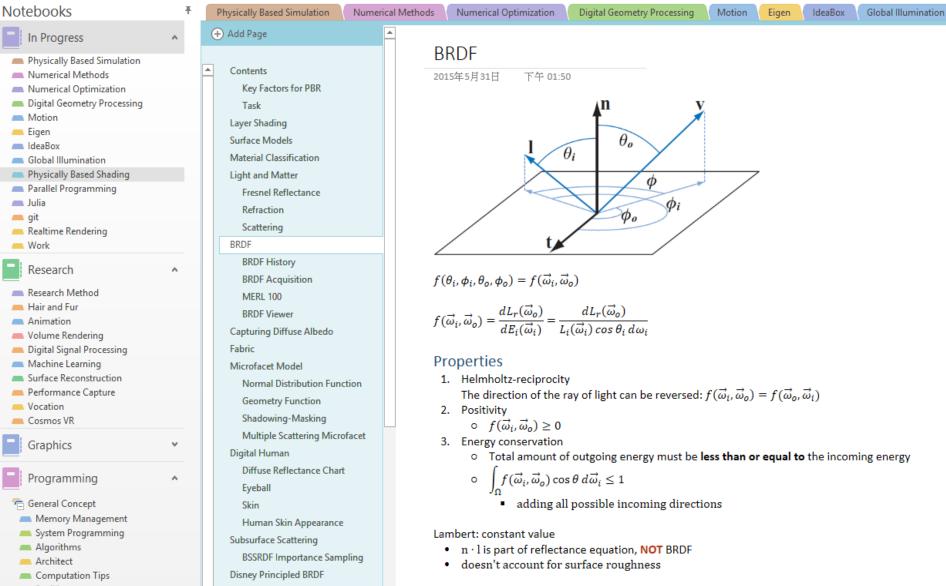

In most cases, microscopic roughness only affects specular:

Disney Principled BRDF in Arnol

Profiling

| Notebooks                                                                                                    | Ŧ | Physically Based Simulation                                                                                                    | Numerical Me | ethods              | Numerical Optimization                                                                                                    | Digital Geometry Processing | Motion | Eigen | IdeaBox | Global I |
|----------------------------------------------------------------------------------------------------|---|----------------------------------------------------------------------------------------------------|--------------|---------------------|----------------------------------------------------------------------------------------------------|-----------------------------|--------|-------|---------|----------|
| <ul> <li>In Progress</li> <li>Physically Based Simulation</li> <li>Numerical Methods</li> <li>Numerical Optimization</li> <li>Digital Geometry Processing</li> <li>Motion</li> <li>Eigen</li> <li>IdeaBox</li> <li>Global Illumination</li> <li>Physically Based Shading</li> </ul> | ~ | <ul> <li>Add Page</li> <li>Contents</li> <li>Differential Equation Basics</li> <li>Implicit Methods for ODEs</li> <li>Time Integration Method</li> <li>Classical Mechanics</li> <li>Constrained Dynamics</li> <li>Force-Based vs. Position-Based</li> <li>FEM</li> <li>Tetrahedral Model</li> <li>Elastic Deformation</li> <li>Position-Based Dynamics</li> <li>Analysis of PBD</li> </ul> |              | Big<br>•<br>Fra     | <ul> <li>iig Ideas</li> <li>Solve position first (from constraints)</li> <li>Update velocity from position</li> </ul> ramework <ul> <li>Use explicit Euler integration step to estimate position p<sub>i</sub></li> <li>Project each constraint in a <i>Gauss-Seidel</i> type fashion</li> <li>Solve velocity similar to <i>Verlet</i> integration step</li> <li>Unconditionally stable!</li> </ul>                                                                                                    |                             |        |       |         |          |
| <ul> <li>Parallel Programming</li> <li>Julia</li> <li>git</li> <li>Realtime Rendering</li> <li>Work</li> </ul>                                                                                                    |   |                                                                                                    |              |                     | $ \begin{array}{l} \mbox{forall vertices i} \\ \mbox{initialize } x_i = x_i^0, v_i = v_i^0, w_i = 1/m_i \\ \mbox{endfor} \\ \mbox{loop} \\ \mbox{forall vertices i do } v_i \leftarrow v_i + \Delta t  w_i  f_{\text{ext}}(x_i) \\ \mbox{dampVelocities}(v_1, \dots, v_N) \\ \mbox{forall vertices i do } \mathbf{p}_i \leftarrow x_i + \Delta t  v_i \\ \mbox{forall vertices i do generateCollisionConstraints}(x_i \rightarrow p_i) \\ \mbox{loop solverIterations times} \\ \mbox{projectConstraints}(C_1, \dots, C_{M+M_{coll}}, p\_1, \dots, p_N) \end{array} $ |                             |        |       |         |          |
| Research<br>Research Method<br>Hair and Fur<br>Animation<br>Volume Rendering                                                                                                    | ^ | Analysis of PBD<br>Constrains in PBD<br>Gauss's Principle of Least Const<br>Wavelet Turbulence<br>Elastic Rod                                                                                                    | traint       |                     |                                                                                                    |                             |        |       |         |          |
| <ul> <li>Digital Signal Processing</li> <li>Machine Learning</li> <li>Surface Reconstruction</li> <li>Performance Capture</li> <li>Vocation</li> <li>Cosmos VR</li> </ul>                                                                                                    |   | Physically-Based Deformation<br>Inverse Kinematics<br>Rigid Body<br>Collision Detection<br>Colliding Contact                                                                                                    |              |                     | $\begin{array}{c} \text{endloop} \\ \text{forall vertices i} \\ v_i \leftarrow (p_i - x_i) / \Delta t \\ x_i \leftarrow p_i \\ \\ \text{endfor} \\ velocityUpdate(v_1, \ldots, v_N)  // \text{ friction/resistution} \\ \\ \text{endloop} \end{array}$                                                                                                    |                             |        |       |         |          |
| Graphics                                                                                                    | ~ | Resting Contact<br>Stabilization                                                                                                    |              | Po                  | sition Correction                                                                                                    |                             |        |       |         |          |
| <ul> <li>Programming</li> <li>General Concept</li> <li>Memory Management</li> <li>System Programming</li> <li>Algorithms</li> <li>Architect</li> <li>Computation Tine</li> </ul>                                                                                                    | ^ | Mass-Spring<br>Cloth<br>Controllable Simulation                                                                                                    |              | velocity correction |                                                                                                    |                             |        |       |         |          |

#### PowerPoint

P

- Teaching is the best way to learn!
- If we can't find an easy way to explain something to someone, most of the time, we don't truly understand that topic
- Making slides help us
  - organize the sequence of points
  - develop our arguments in a proper order
  - figure out the points we didn't know very well

#### Fundamental Subjects in Graphics

Parallel programming

Focus on algorithm pattern, not on specific technology

- Machine learning
  - More and more graphics applications need traning
- Numerical optimization

#### References

- How to Read a Book, by Mortimer J. Adler & Charles Van Doren.
- Advices from Prof. Li-Yi Wei.
- Being A Developer After 40, Adrian Kosmaczewski.
- Learning How to Learn: Powerful mental tools to help you master tough subjects, by Dr. Terrence Sejnowski & Dr. Barbara Oakley.

# Learning is more like hiking, NOT car racing...

# Stay Hungry, Stay Foolish.

Photo by Danka & Peter